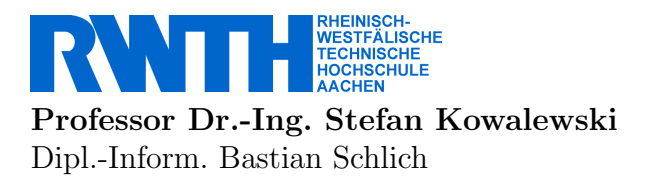

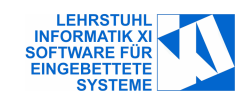

Aachen, 22. Juni 2005 SWS:  $V2/\overline{U}1$ , ECTS: 4

Übung für

## Formale Methoden für eingebettete Systeme

SoSe 2005

## Blatt 4: Model Checking mit SPIN

## Aufgabe 1: Alarm für eine Prozessanlage

In dieser Ubungsaufgabe soll die Steuerungssoftware für eine Alarmanzeige einer Prozessanlage überprüft werden. Die Software läuft auf einer SpeicherProgrammierbaren Steuerung (SPS). Das Modell der Software haben Sie schon in der Vorlesung kennen gelernt und mit dem Model Checker SMV überprüft. In dieser Aufgabe sollen Sie nun den Model Checker SPIN benutzen. In Abbildung 1 ist der Funktionsblock der Alarmanzeige dargestellt. Folgendes Programm läuft auf der SPS:

```
VAR_IN Gefahr, Quittung, Reset : Bool
VAR_OUT Rot, Gelb : Bool := FALSE
LD Gefahr
S Rot
LD Quittung
S Gelb
R Rot
LD Reset
ANDN Gefahr
R Gelb
```
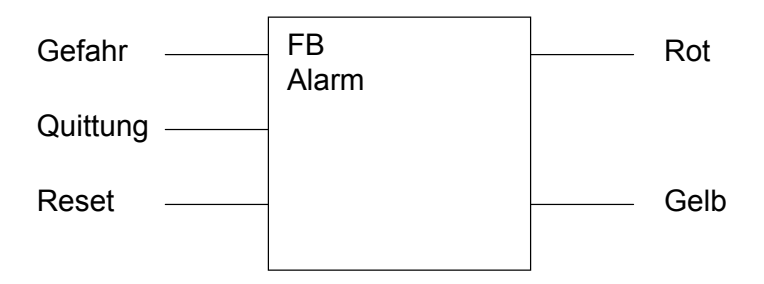

Abbildung 1: Funktionsblock Alarm

- a) Modellieren Sie das Modell der Software in SPIN. Beachten sie dabei die Semantik der Programmiersprache Anweisungsliste (AWL) und das Verhalten einer SPS.
- b) Überprüfen Sie, ob die folgenden Eigenschaften gelten. Übersetzten Sie dazu die Eigenschaften in eine LTL Formel.
- Bei Eintritt von Gefahr muss Rot angehen.
- Nach Quittung durch Bediener wird Rot ab- und Gelb eingeschaltet.
- Nach Bereinigen der Gefahr kann Gelb durch Reset gelöscht werden.
- c) Bestehen die gefundenen Fehler auch in dem folgenden Programm? Beachten Sie dabei, dass JMPC ENDE dann zur Marke ENDE: springt, wenn die vorhergehende Auswertung true ergeben hat.

VAR\_IN Gefahr, Quittung, Reset : Bool VAR\_OUT Rot, Gelb : Bool := FALSE LD Gefahr ANDN Gelb S Rot JMPC ENDE LD Quittung AND Rot S Gelb R Rot JMPC ENDE LD Reset ANDN Gefahr AND Gelb R Gelb JMPC ENDE

## ENDE:

d) Hat das zweite Programm andere Fehler? Wenn andere Fehler bestehen, schlagen Sie eine Lösung vor und verifizieren Sie diese.